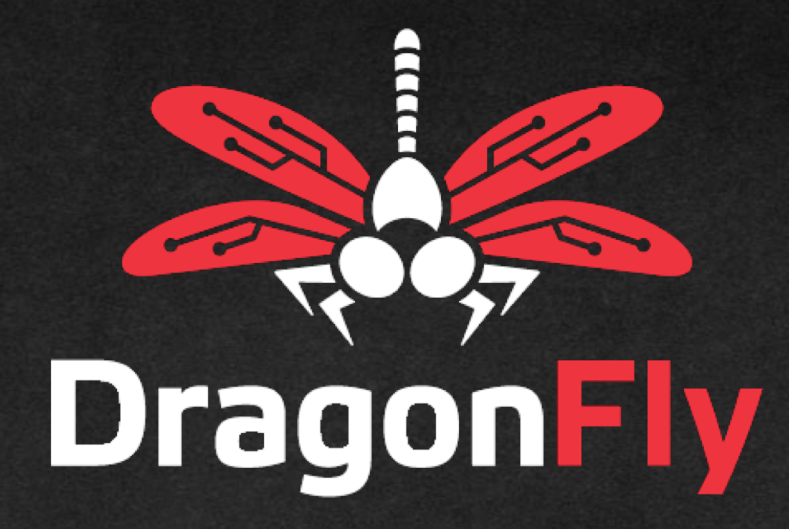

### **Less is More with Intelligent Packet Capture RANDY CALDEJON**

FLOCON 2020

### **Objectives**

- **Consider merits of streaming analytics**
- **Expose to advanced open source tools**
- **Encourage to experiment with OpenArgus**

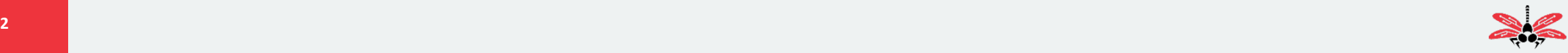

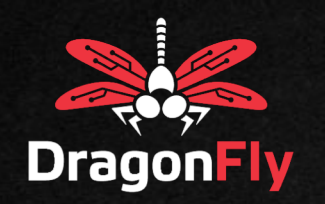

### **Streaming Analytics at the Edge**

- **Increase speed**
- **Reduce bandwidth**
- **Local Resources**

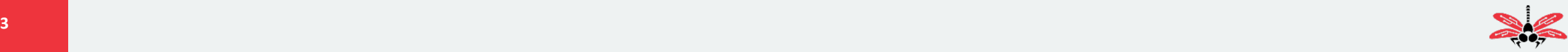

### **DragonFly Design Goals**

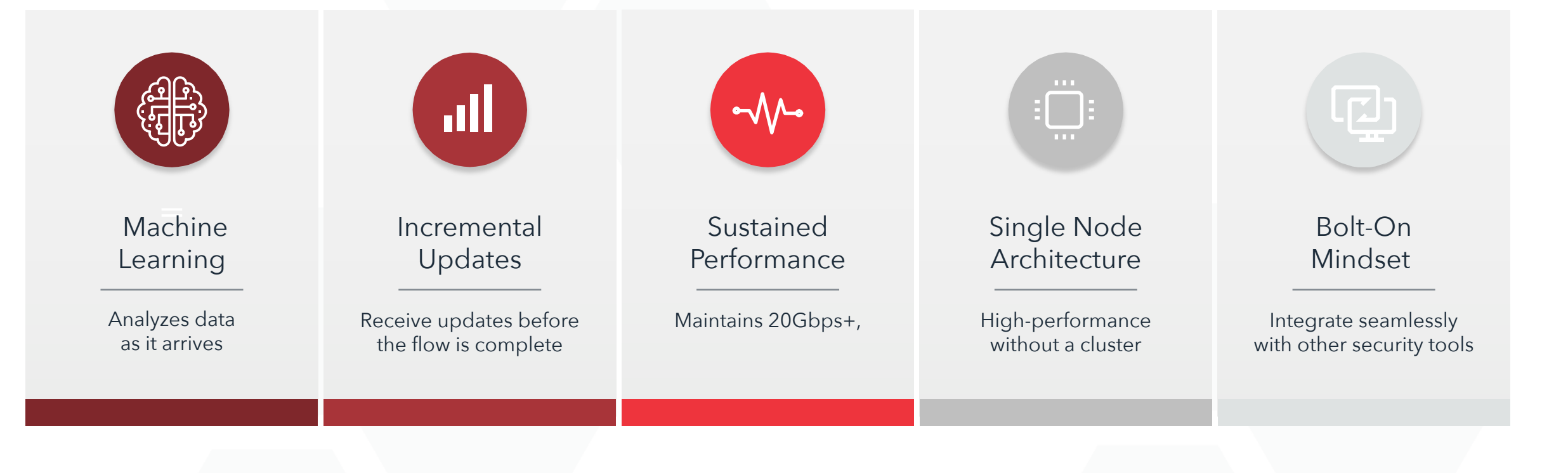

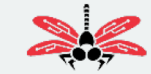

# **A Practical Application of DragonFly PCAP or it didn't happen.**

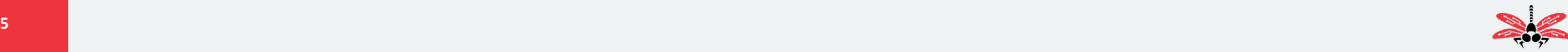

### **Full Packet Capture is Ground Truth; but…**

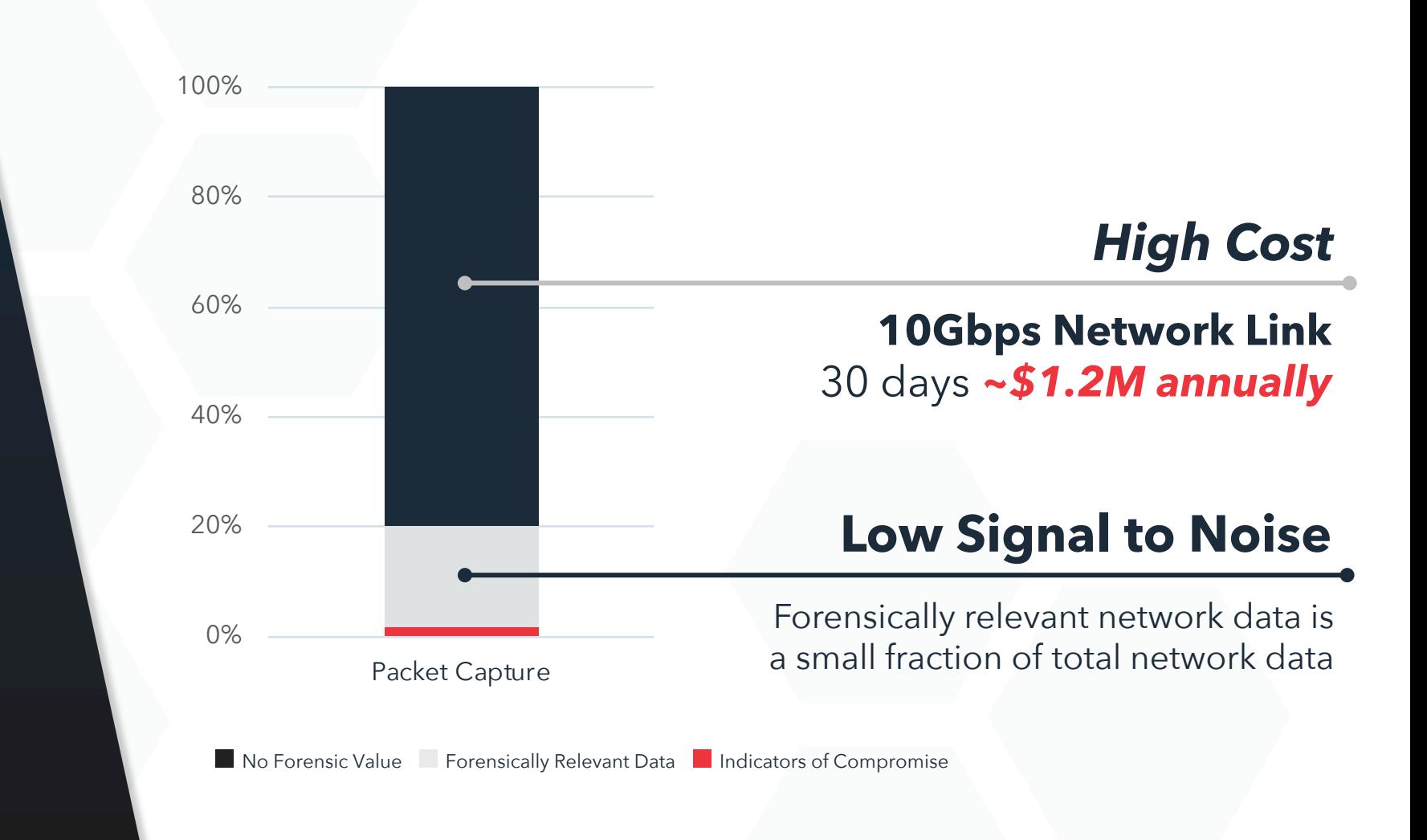

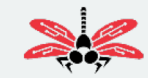

### **Typical Packet Capture Workflow: Retrospective**

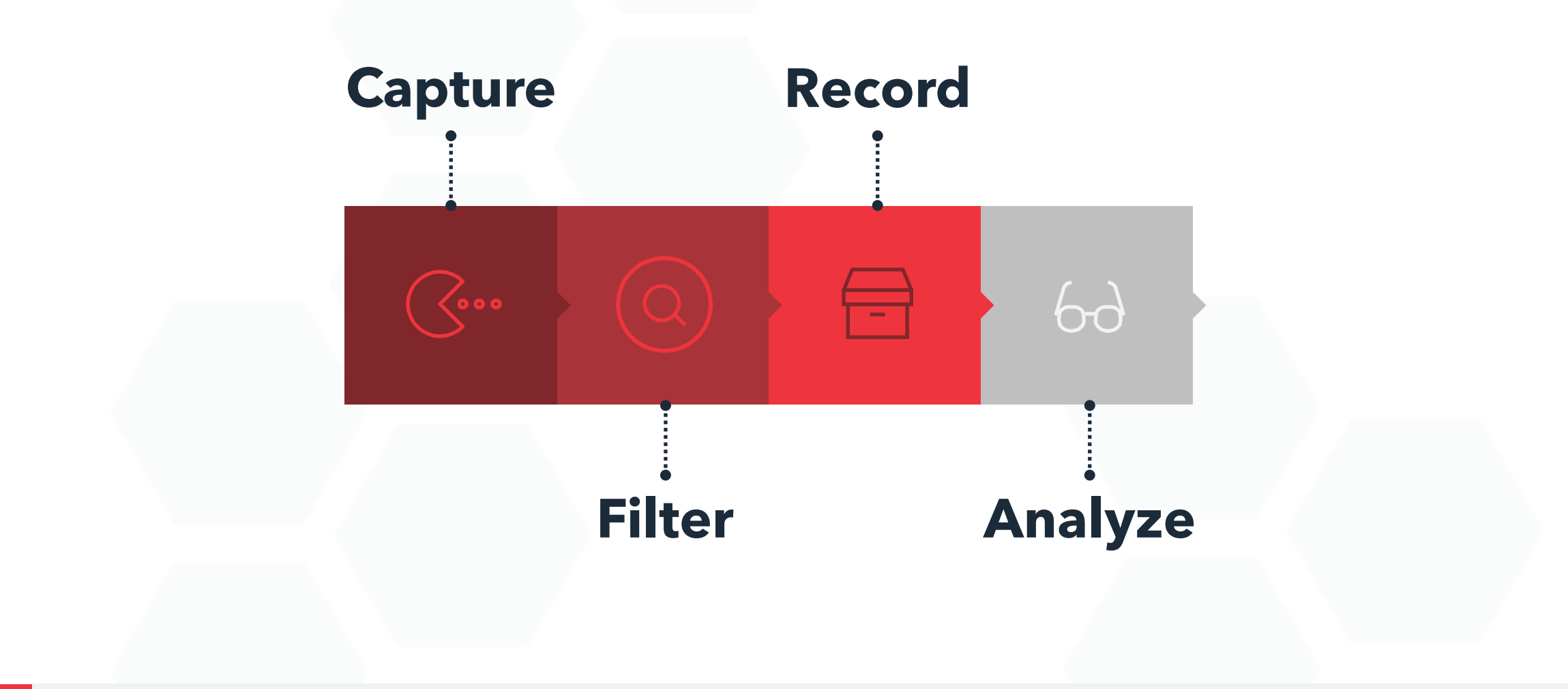

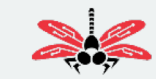

### **Intelligent Packet Capture**

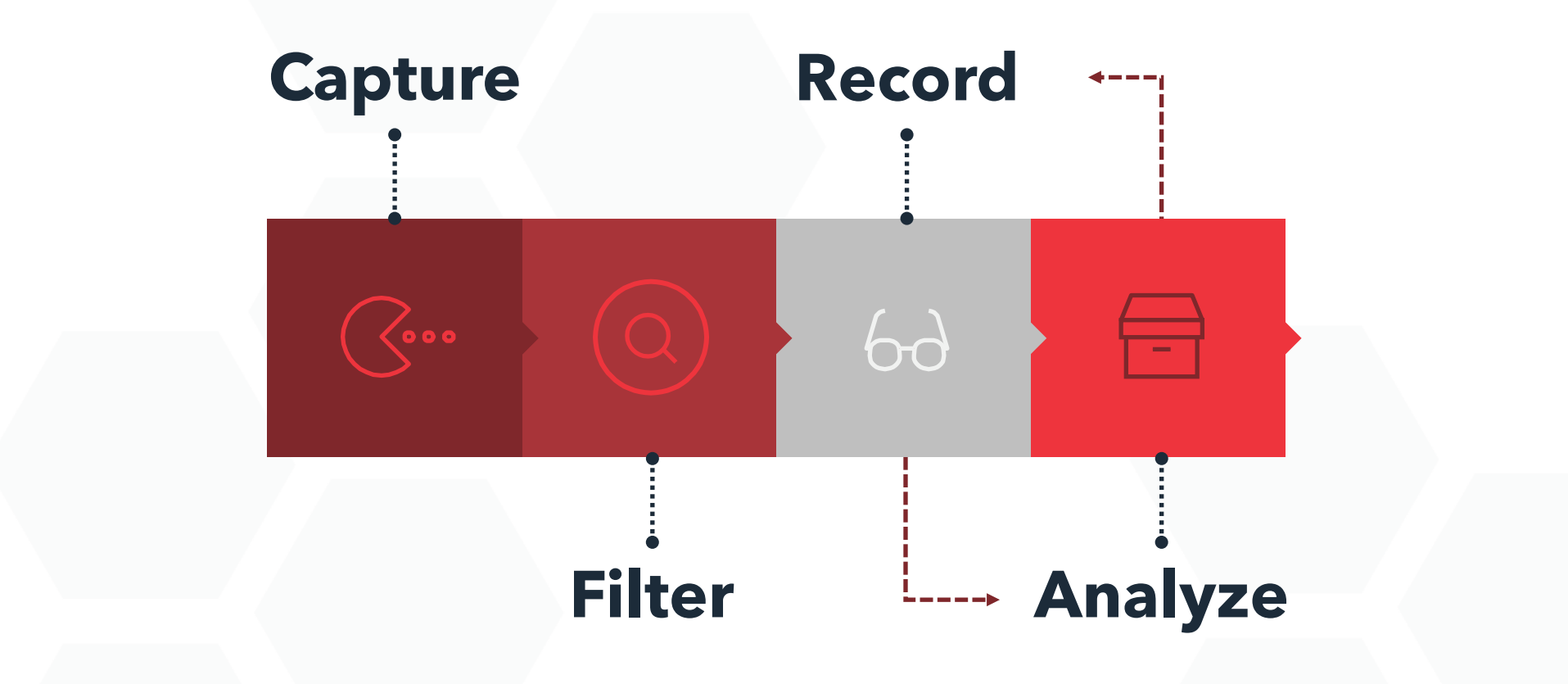

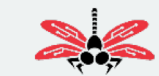

### **Intelligent Packet Capture: Real-Time**

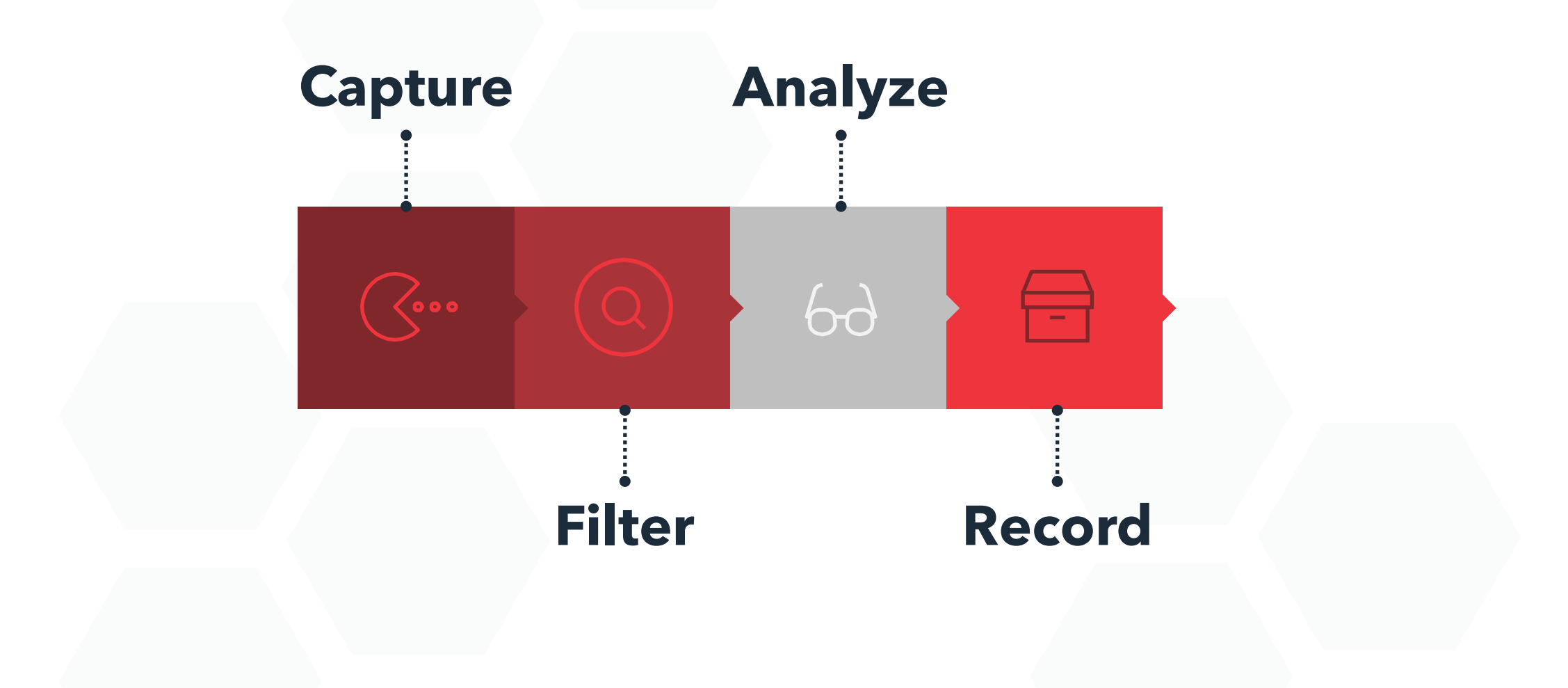

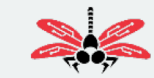

### **Intelligent PCAP** Using Machine Learning to Capture Packets with Forensic Value

**Ground truth** – Full packet capture has long been viewed as the "ground truth" for activity on the network, allowing analysts to identify the source of security incidents.

**Expensive** - Despite its value, full packet capture is not used to its **Expensive** - Despite its value, full packet capture is not used to its<br>
\$\$ if fullest extent because lengthy retention periods are cost prohibitive and retention only shrinks as bandwidth utilization increases.

**Alternatives Lack Payloads** – Though valuable for portions of the security workflow, alternatives to PCAP such as Flow, and Application Metadata cannot provide the "ground truth" payload for irregular traffic.

**Combine forces** – Intelligent packet capture combined with augmented flow provides a powerful combination that supports a data friendly log format plus the full packets for anomalous traffic.

#### **Intelligent Packet Capture**

**advanced analytics**, and **Machine Learning** to decide in near real-time what to record.

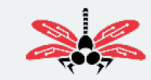

 $\mathbf{x}$ 

### **Intelligent PCAP Performance Requirements**

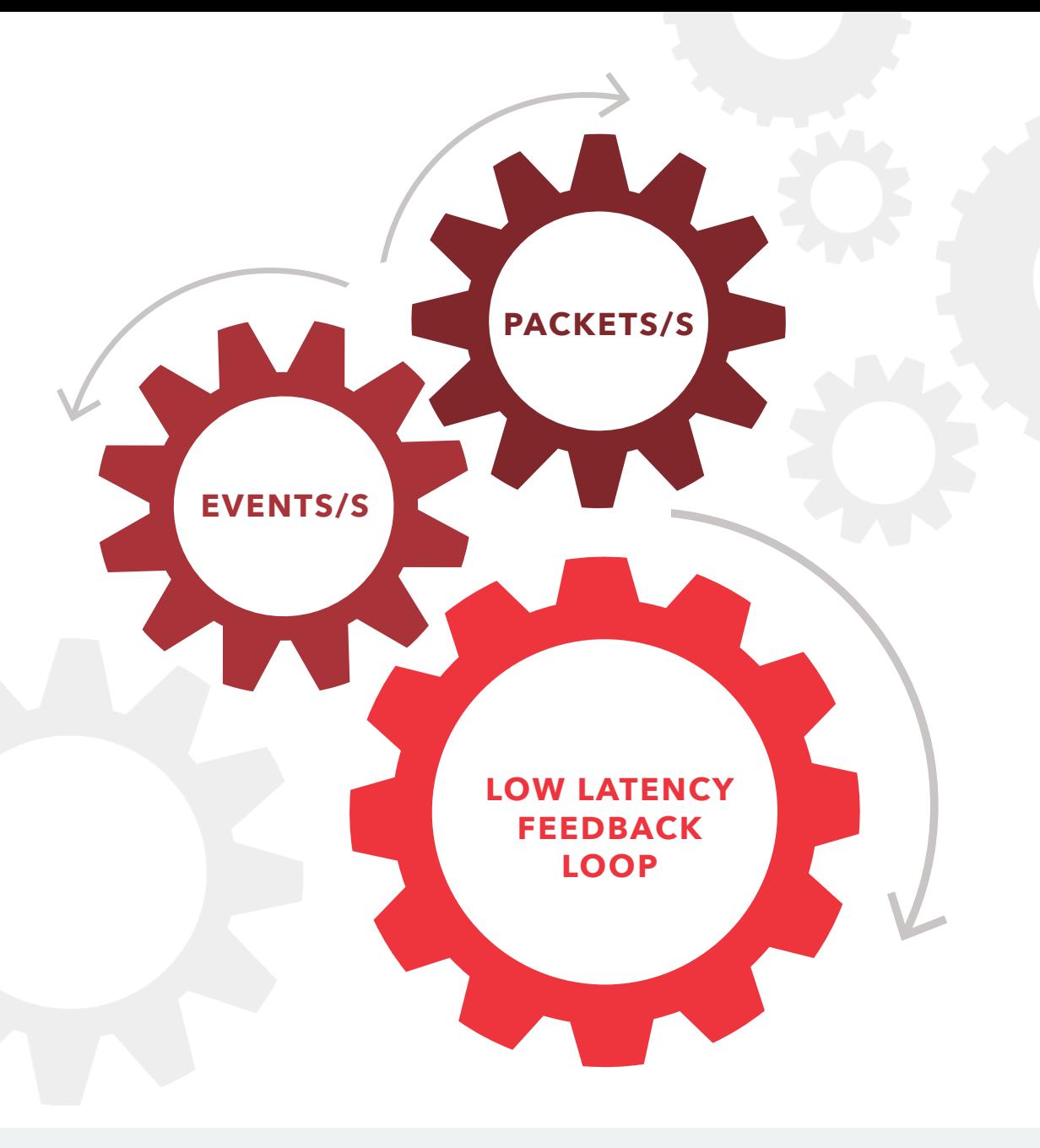

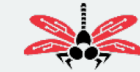

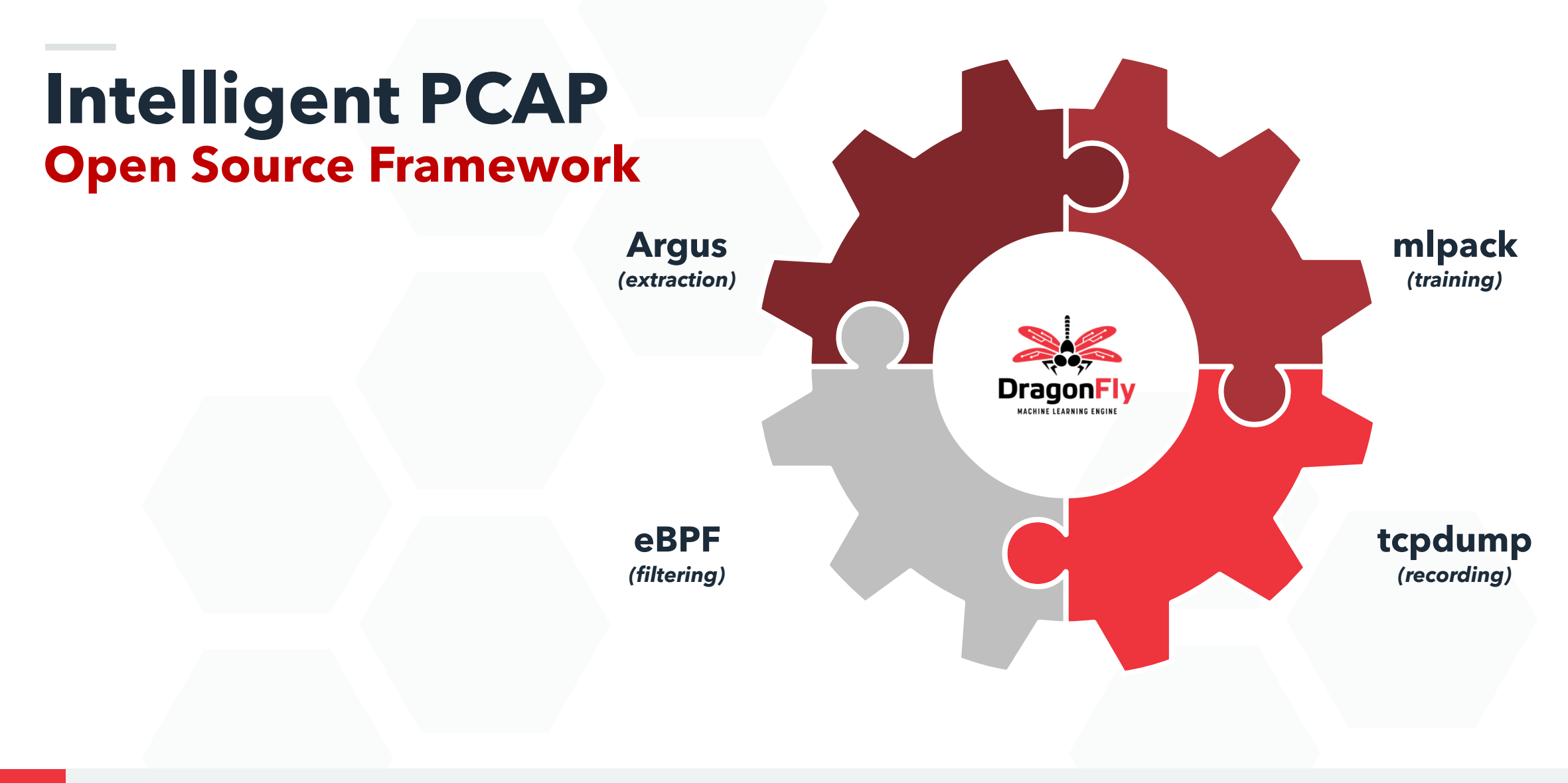

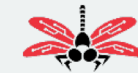

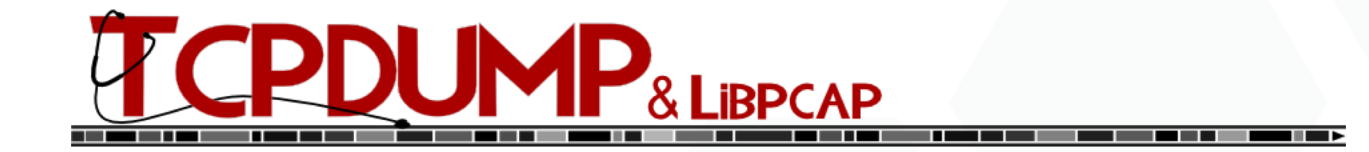

### tcpdump -i eth0 -w /cache/pcap-%m-%d-%H-%M-%S \ -W 100 -G 300 –C 1000

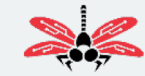

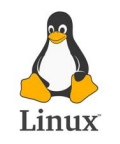

## **eBPF for Filtering**

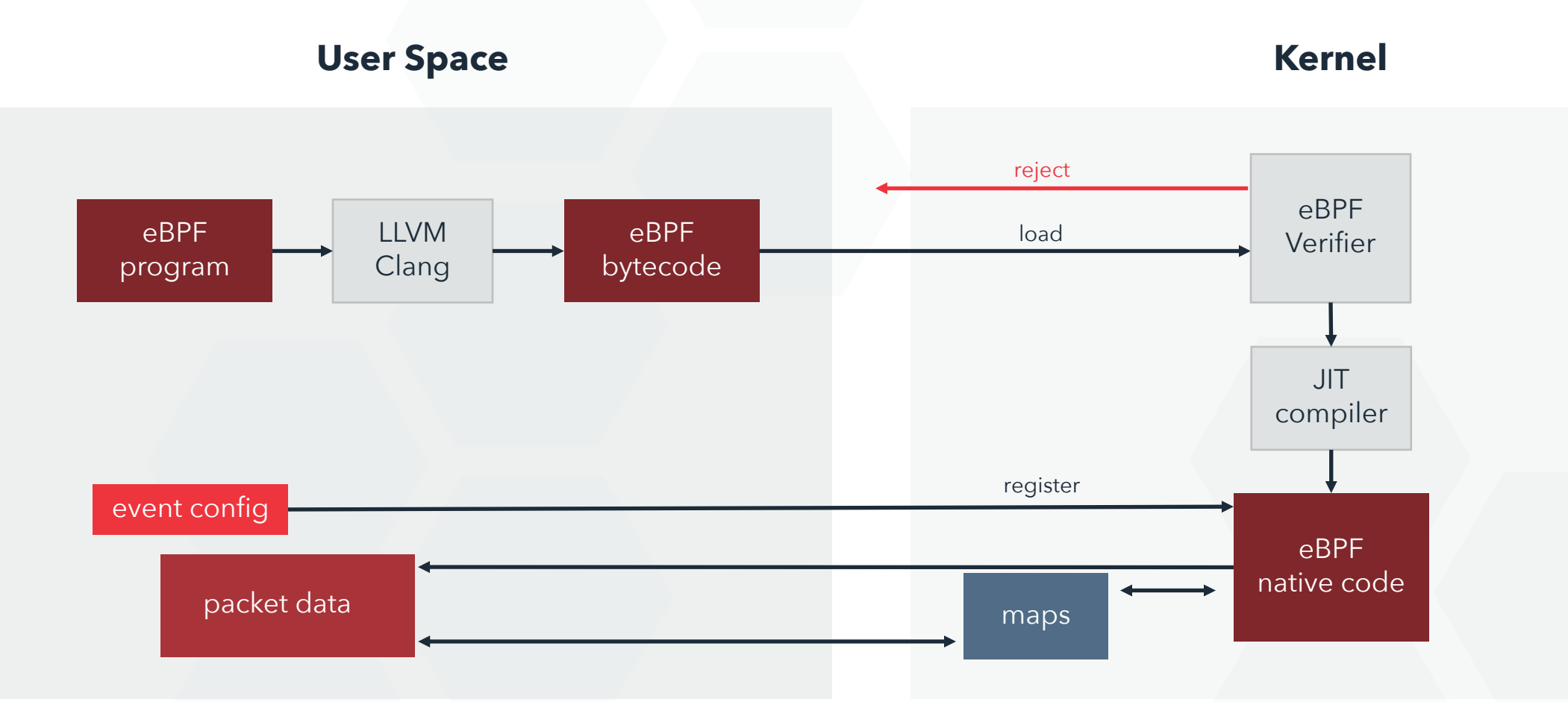

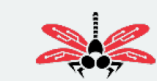

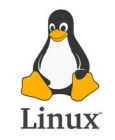

## **eBPF Map**

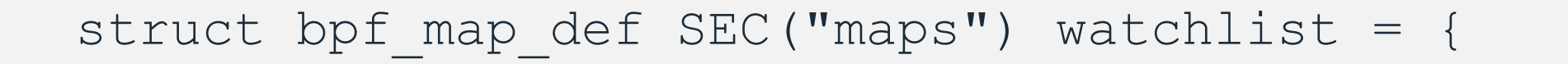

.type  $=$  BPF MAP TYPE PERCPU HASH, .key size = sizeof(u32),  $/*$  ipv4 address  $*/$ .value size = sizeof(u64),  $\frac{1}{x}$  counter/timeout \*/ .max entries =  $100000$ , .map  $flags = BPF F NO PREALLOC,$ 

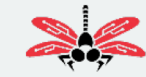

}

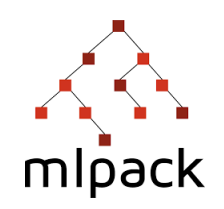

## **Mlpack for training**

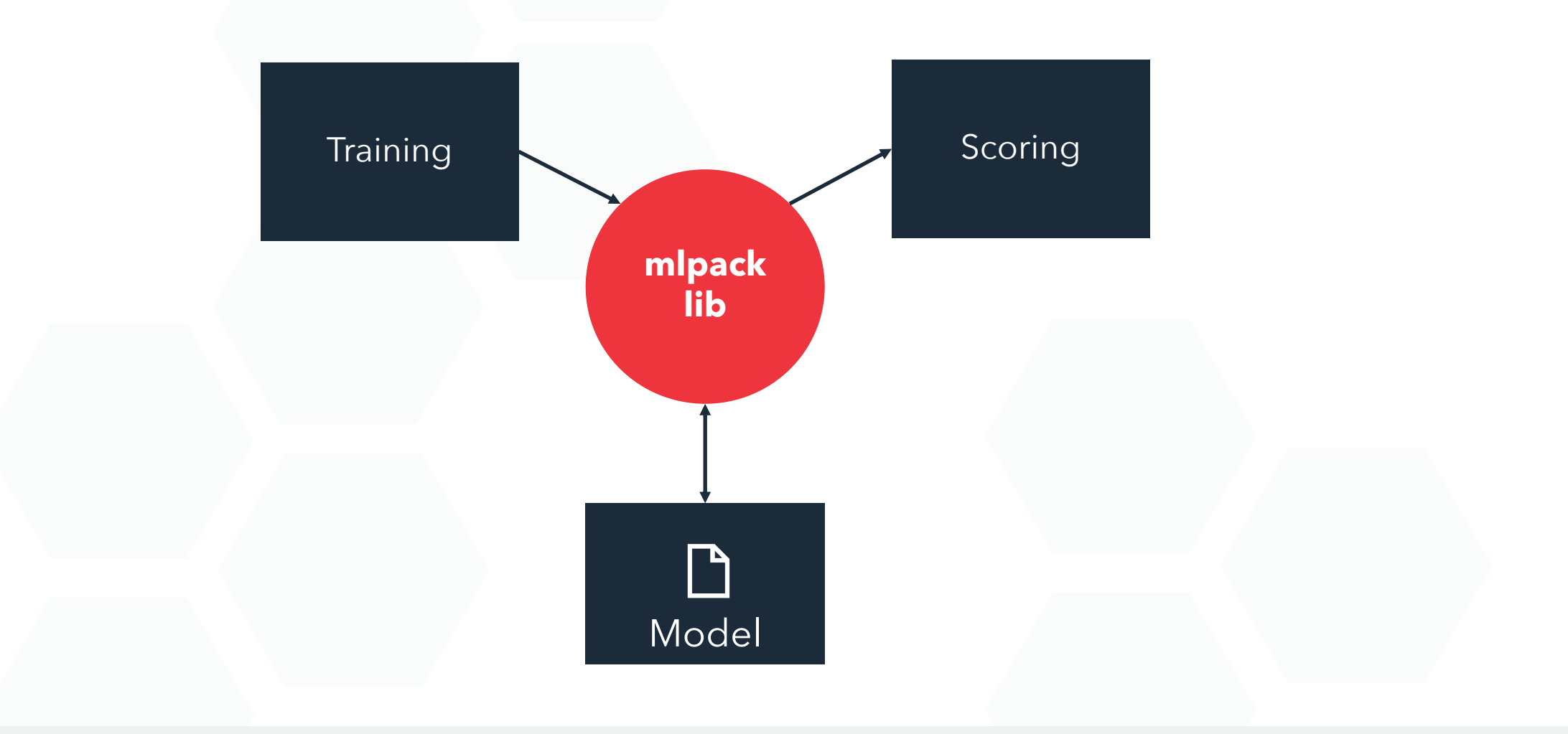

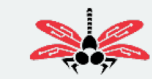

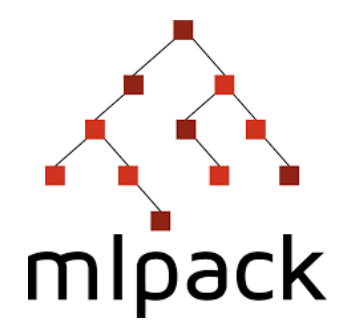

## **mlpack splitting data**

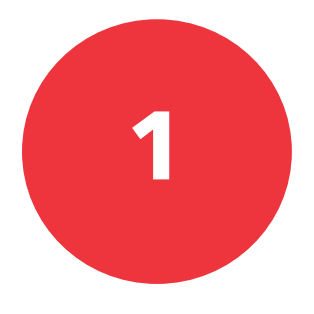

#### /usr/local/bin/mlpack preprocess split --input file data/\$filename.data.csv --input labels file data/\$filename.labels.csv --training file data/\$filename.train.csv --training labels file data/\$filename.train.labels.csv --test file data/\$filename.test.csv --test labels file data/\$filename.test.labels.csv --test\_ratio 0.3 \ --verbose

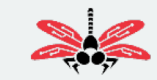

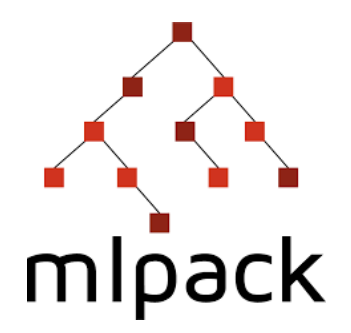

## **mlpack generating model**

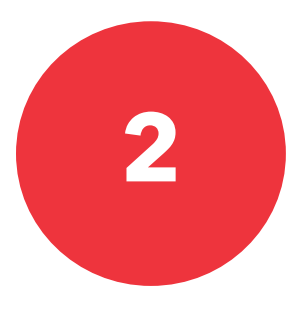

#### /usr/local/bin/mlpack random forest --training file data/\$filename.data.csv --labels file data/\$filename.labels.csv --num trees 10 --minimum leaf size 3 --print training accuracy --output model file model/\$filename.eval-model.bin \ --verbose

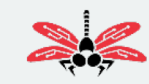

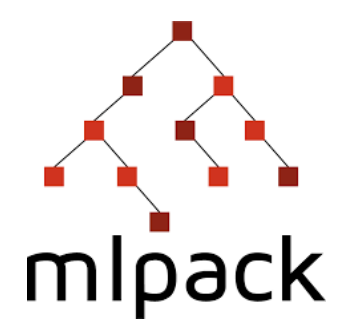

## **mlpack testing model**

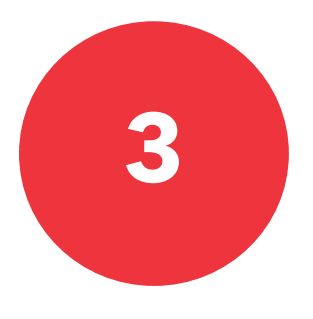

#### /usr/local/bin/mlpack\_random\_forest \ --input model file model/\$filename.eval-model.bin --test file data/\$filename.test.csv --test labels file data/\$filename.test.labels.csv \ --probabilities file probs.csv --verbose

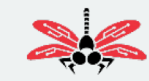

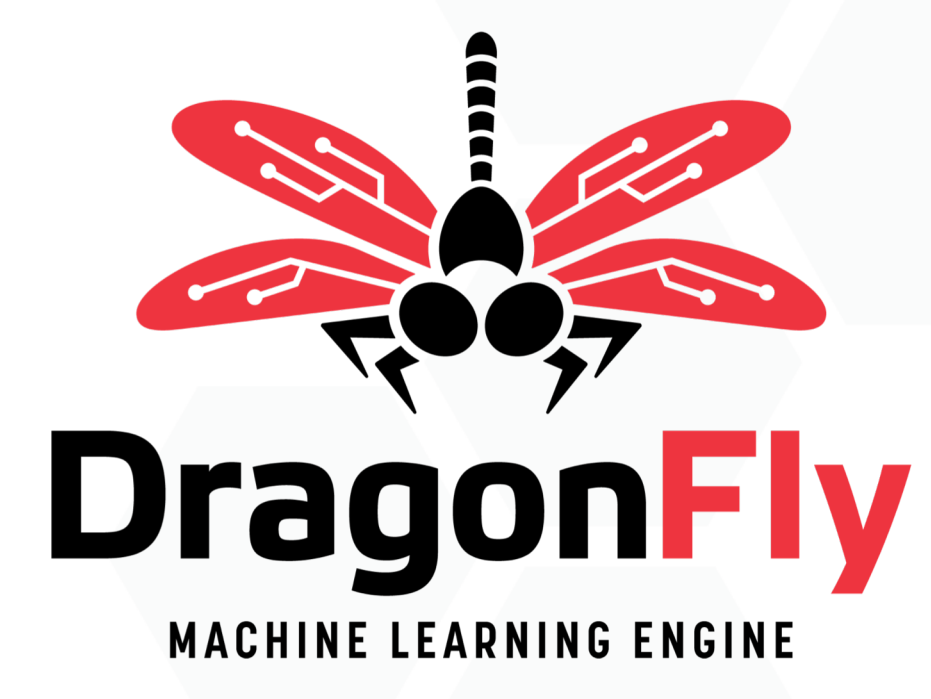

**Version 2.0**

• **Scalable**

- **Lightweight**
- **Flexible**
- **Extensible**

## **DragonFly MLE**

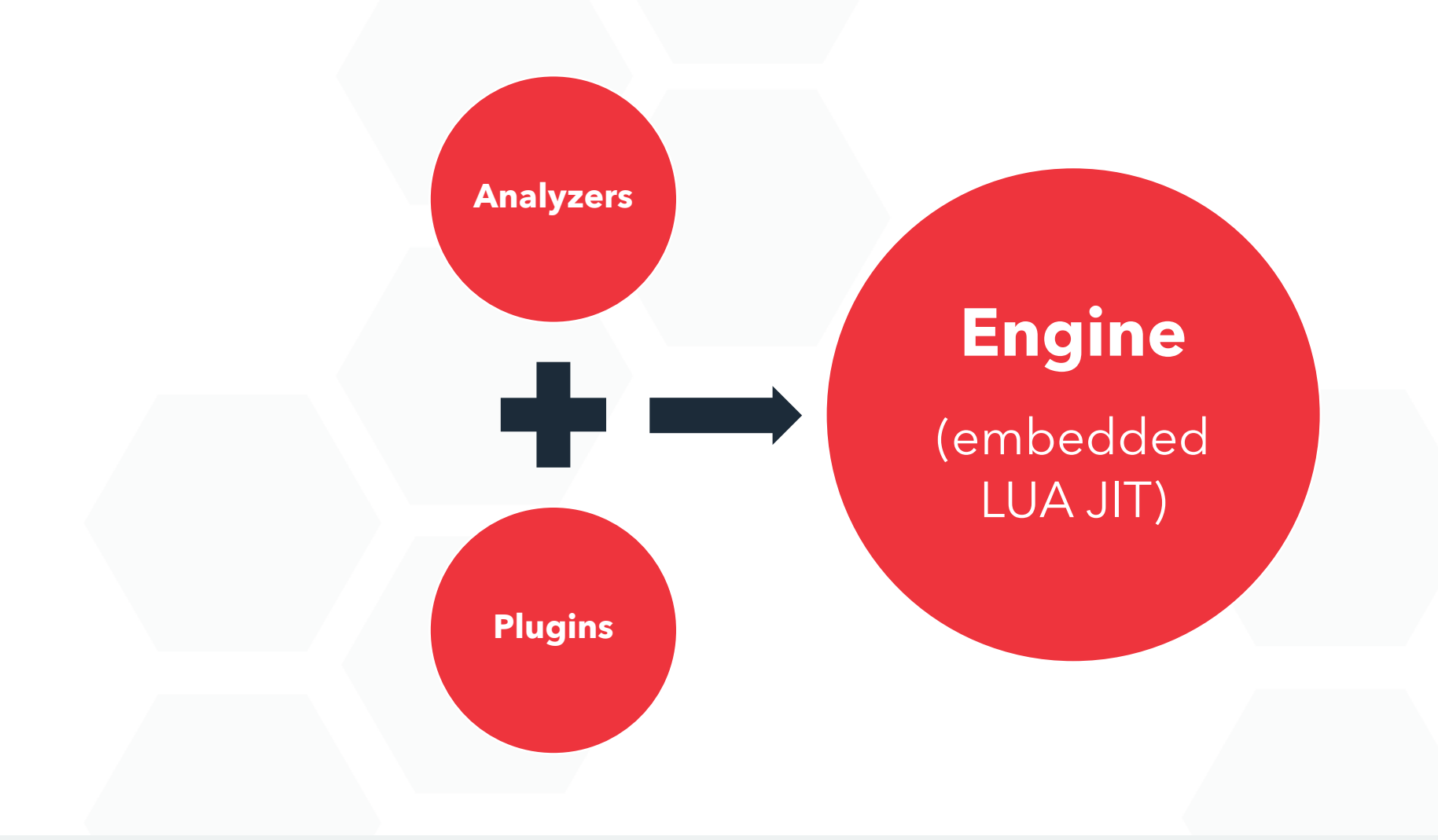

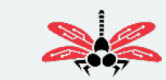

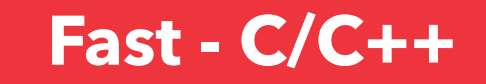

### **DragonFly Engine**

**Lightweight – Small Library**

**Scriptable – Embedded LUA JIT**

**Easy – Arduino Programming Model**

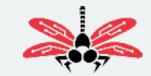

## **DragonFly Scriptable Analyzers**

```
function M:setup()
   model = config['module.model']
   rf = RandomForest.load(model)
end
```

```
function M:loop (event)
    ….
   rf:classify (event)
end
```
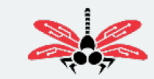

## **DragonFly Scriptable Analyzers**

```
function M:dns (event)
    ……
    rf:classify (event)
end
function M:tls (event)
    ……
    rf:classify (event)
end
```
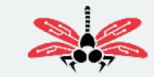

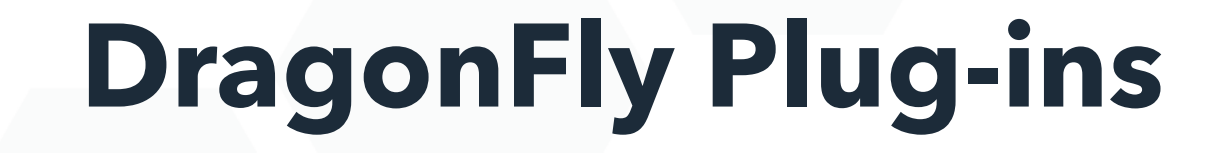

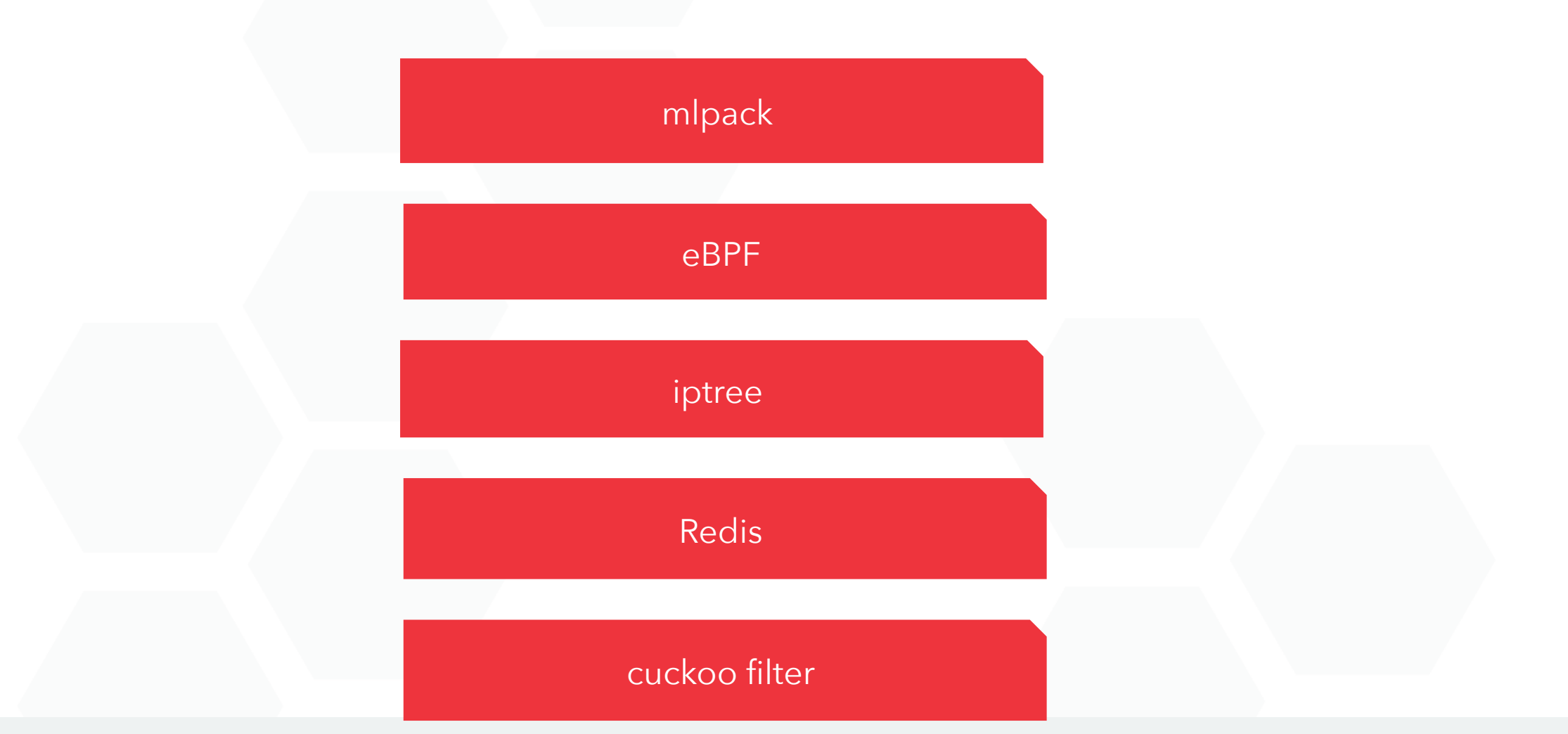

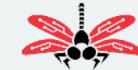

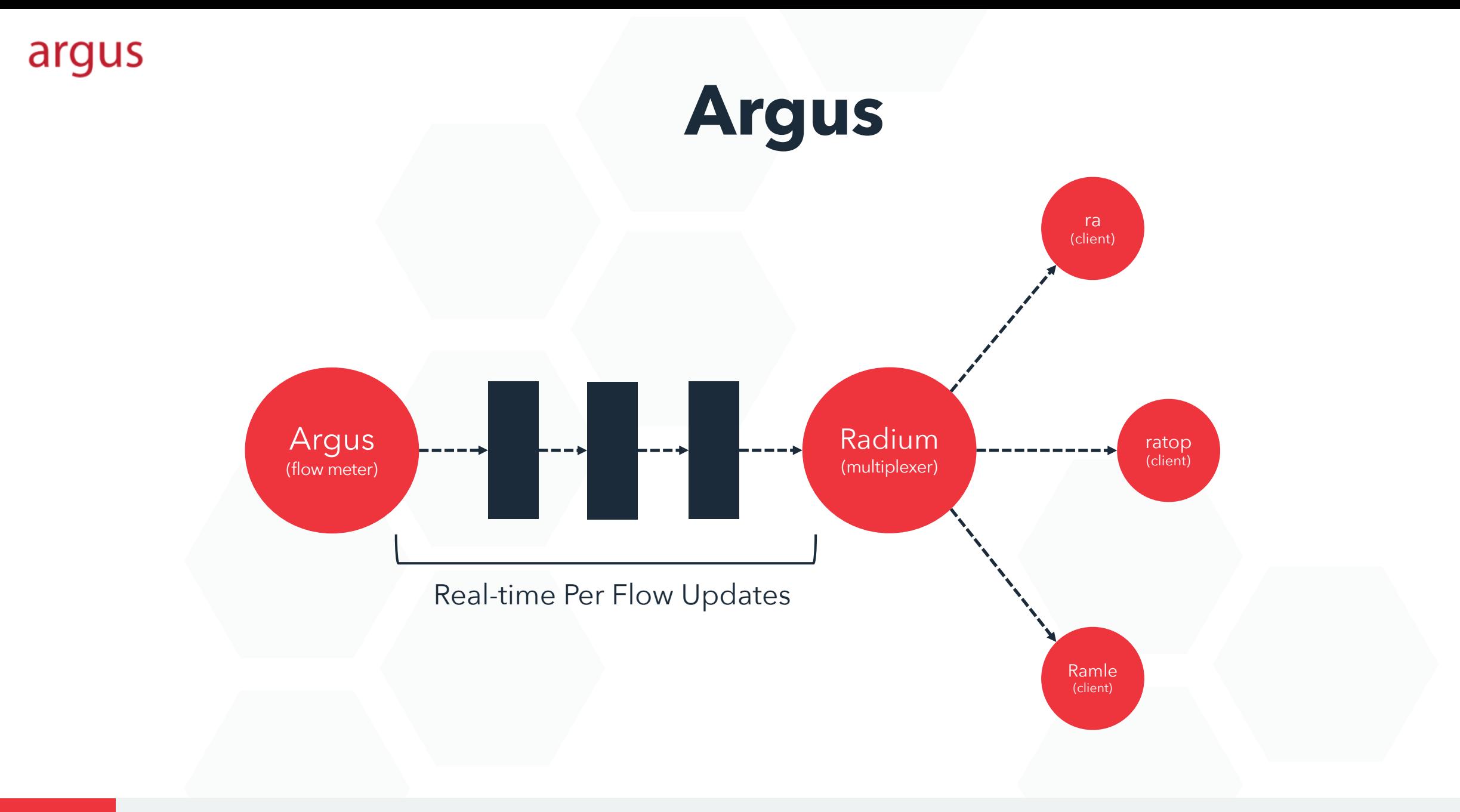

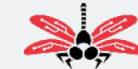

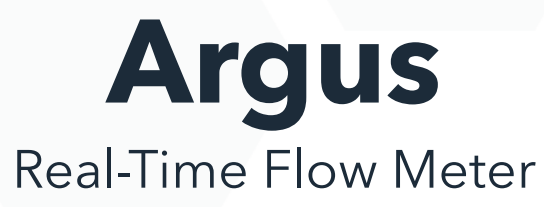

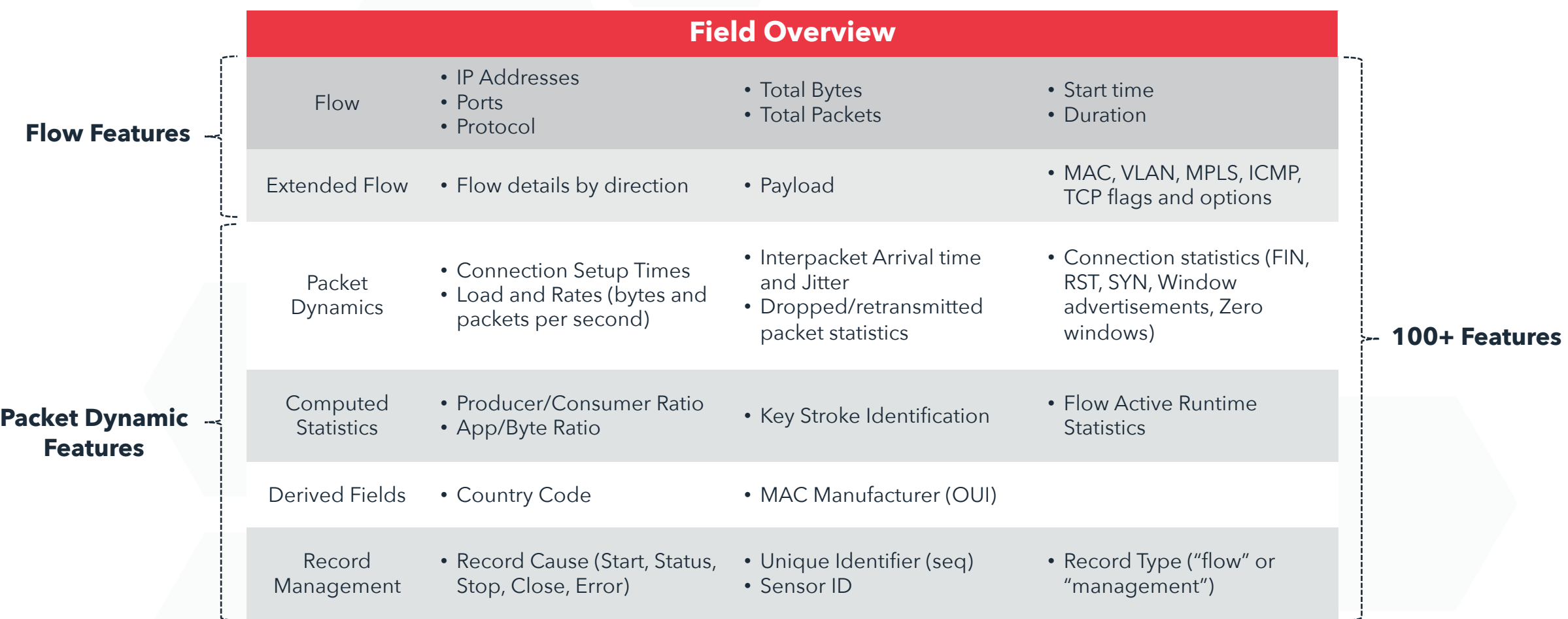

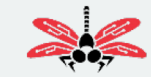

### **Intelligent PCAP with raml**

- Based on Argus client (library)
- Integrated with DragonFly (library)
- Able to run an instance per core

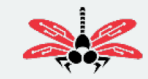

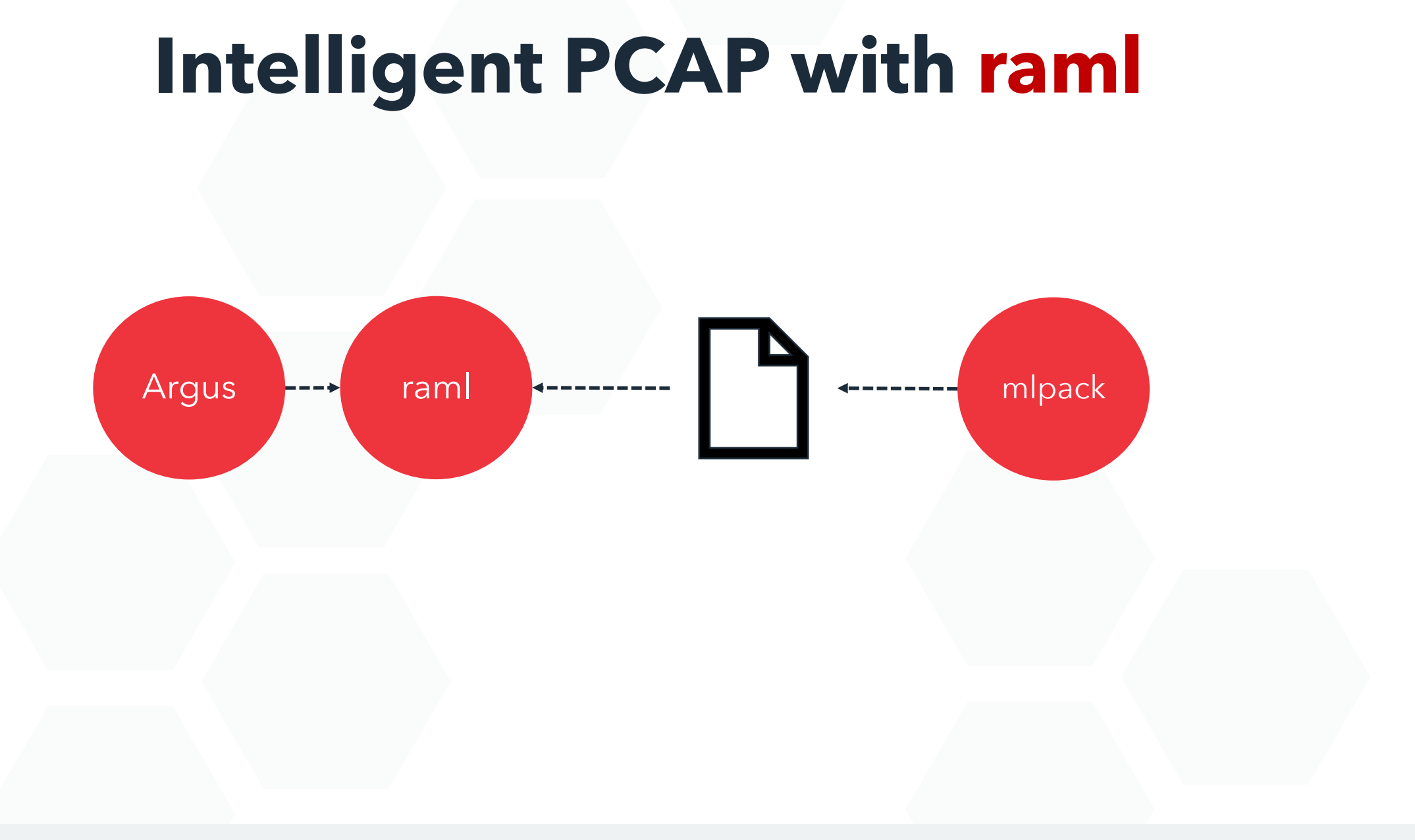

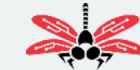

## **raml: DGA Analyzer**

```
function M:loop (event)
    local v = features(event.domain, 
event.ttl)
    score = rf: classify (v)return score
end
```
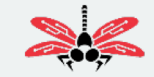

### **raml: Threat Feed Analyzer**

```
function M:setup()
    file = confiq['ioc.filename']iplist = iptree(file)
end
```

```
function M:loop (event)
    local daddr = event['daddr']
    match = iplist.lookup (daddr)
    return match
```
end

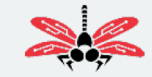

### **Intelligent PCAP Solutions**

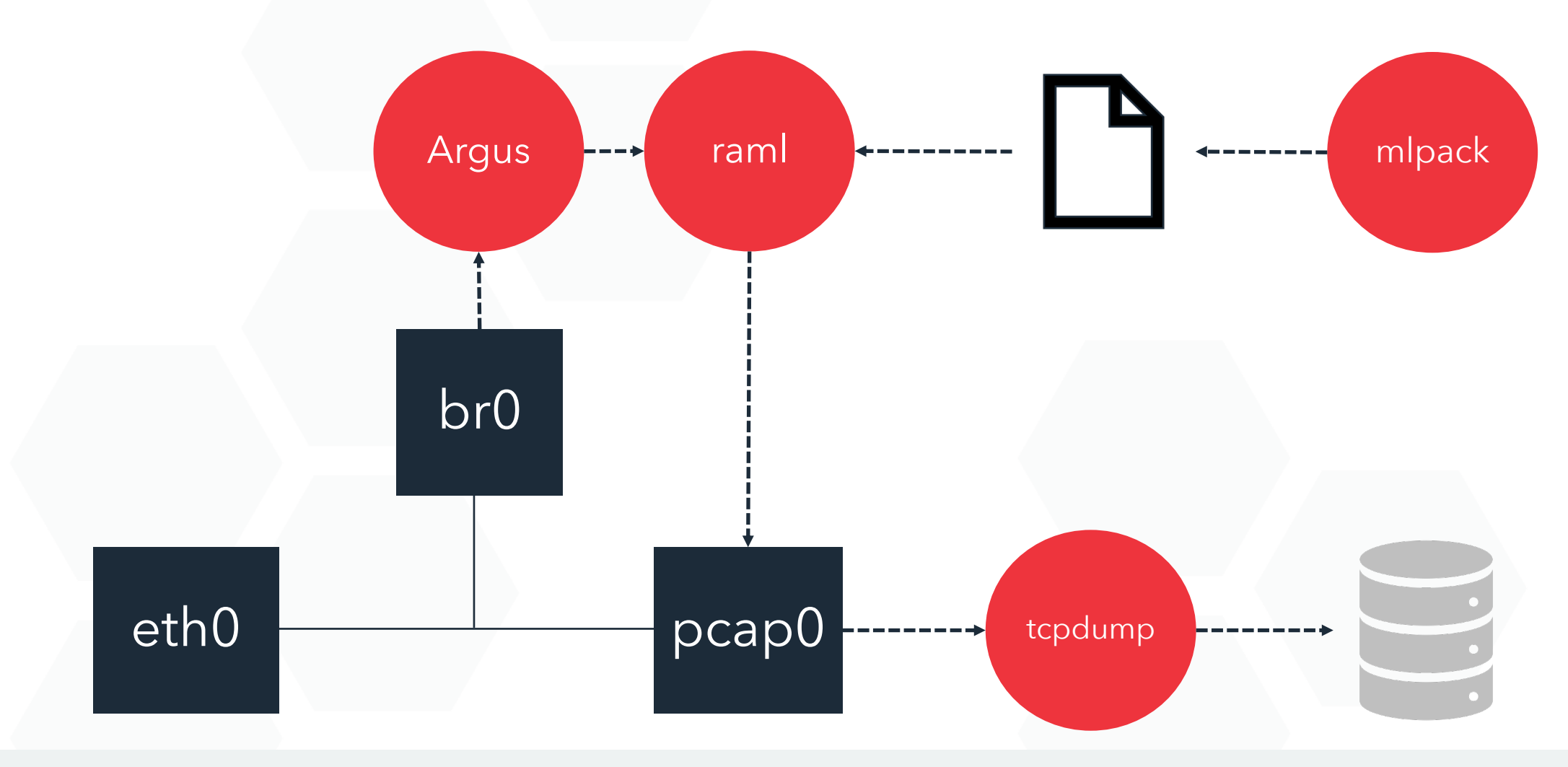

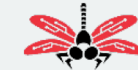

### **LESSONS LEARNED Performance**

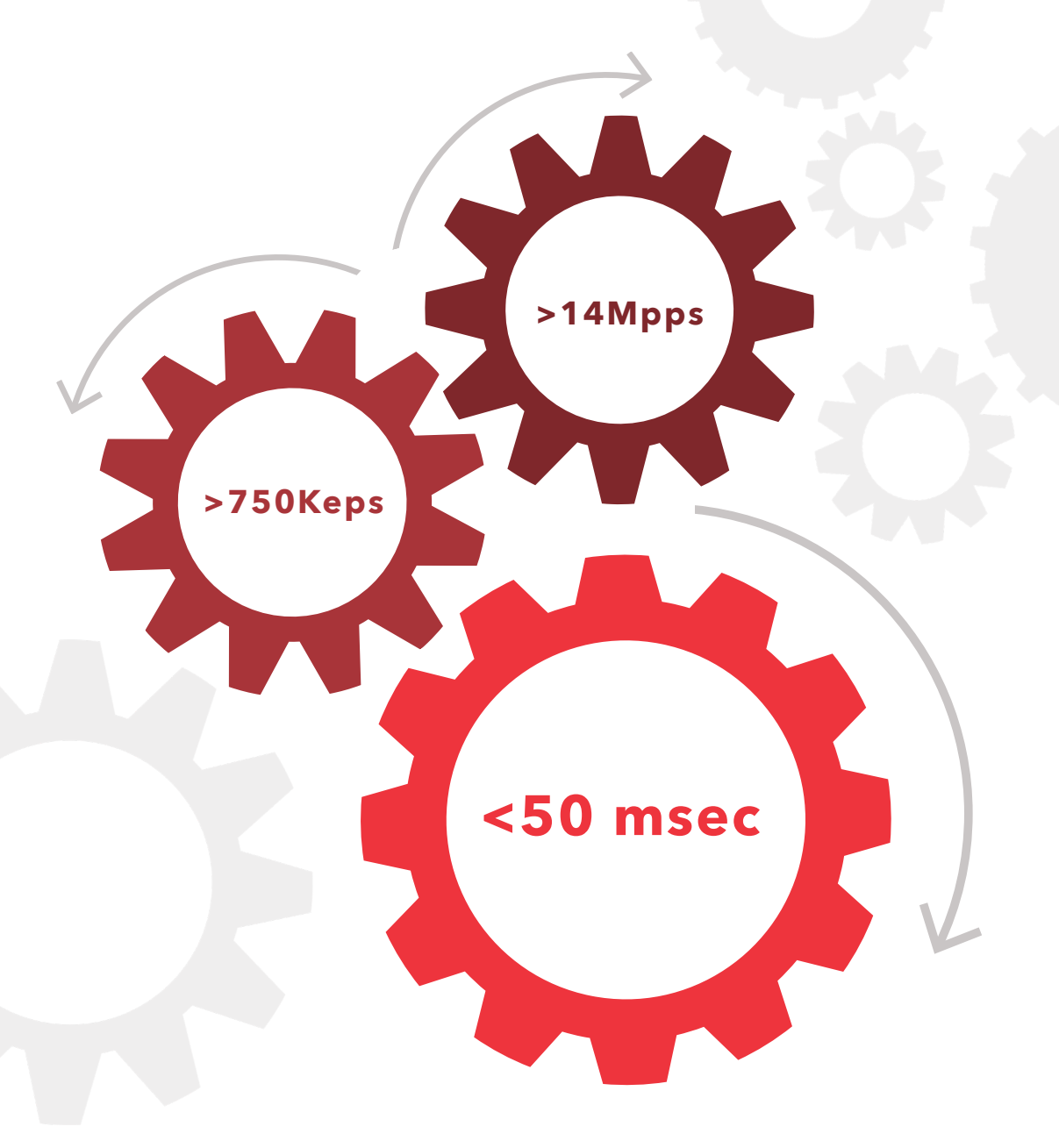

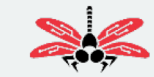

### **Next Steps…**

- **Complete POCs**
- **Publish to GitHub**

https://github.com/counterflow-ai/dragonfly2

• **Merge raml with Argus**

https://openargus.org/

• **Explore additional use cases…** 

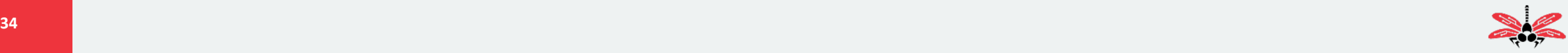

### **Streaming Analytics Use Cases**

- **Threat Intelligence Triage**
- **Encrypted Traffic Analysis**
- **Predictive Fault Detection**

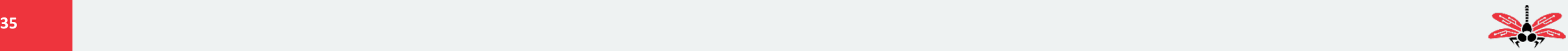

## **Questions?**

### **RANDY CALDEJON** rc@counterflowai.com

https://github.com/counterflow-ai/dragonfly2